## How to send large files to professor's through Google Drive

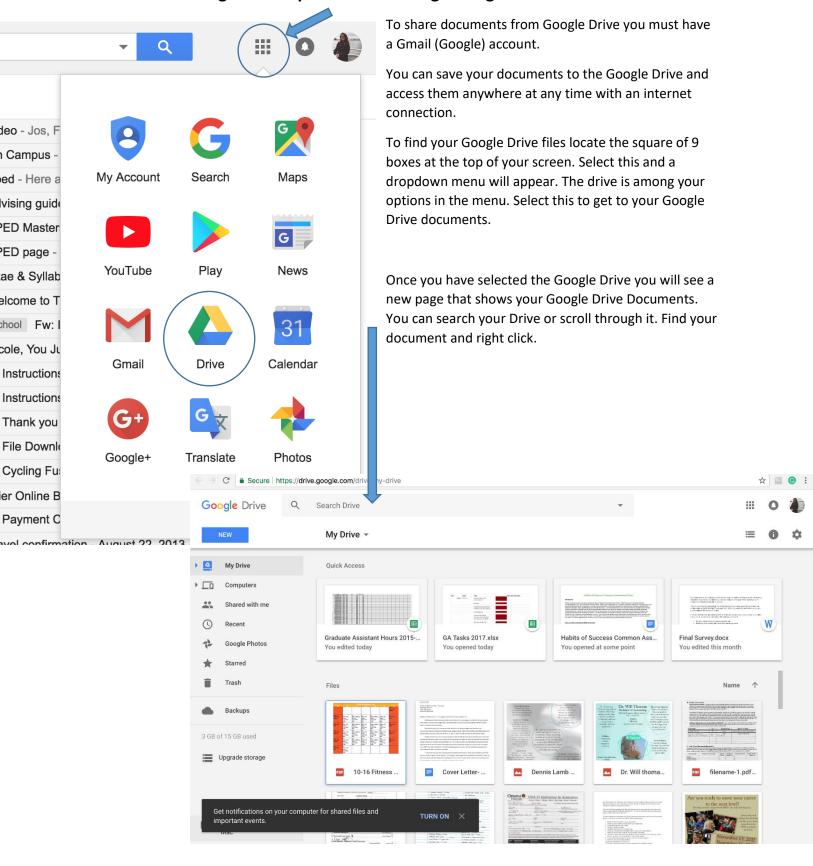

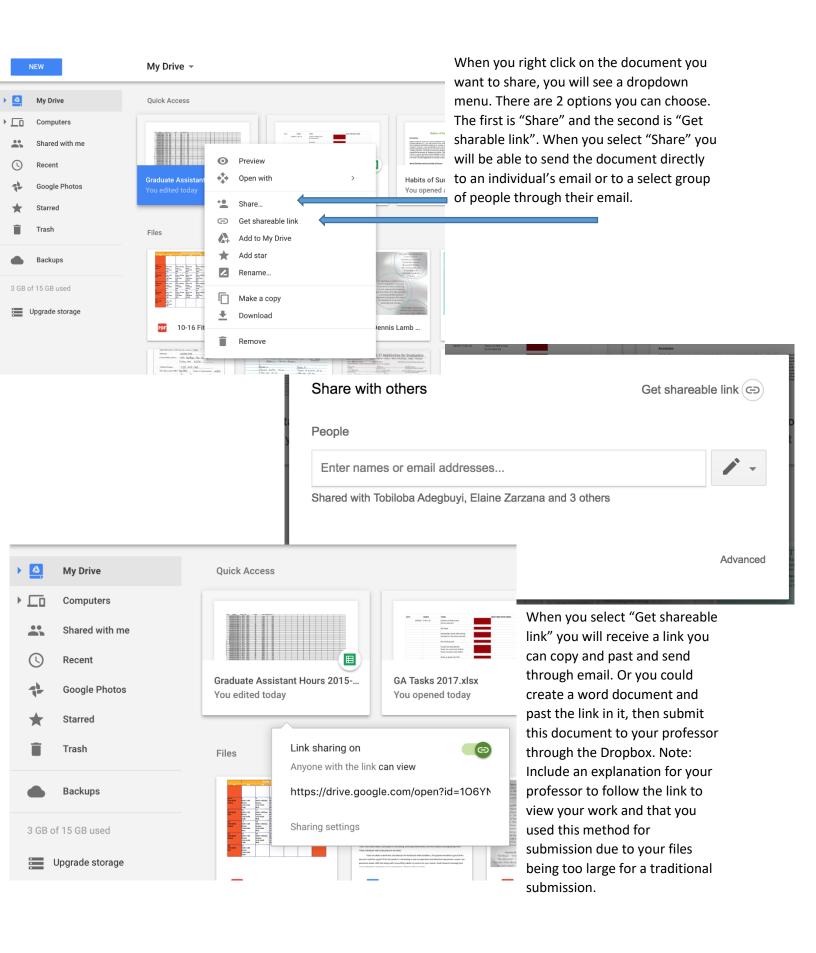